**Управление образования администрации Чебулинского муниципального округа Муниципальное бюджетное учреждение дополнительного образования «Чебулинский центр дополнительного образования»**

Принята на заседании методического совета от « $\longrightarrow$  20\_ г. Протокол № \_\_\_\_\_\_\_\_\_

Утверждаю: Директор МБОУ ДО «ЦДО»  $\Phi$ ио  $\ll$   $\gg$  20 г.

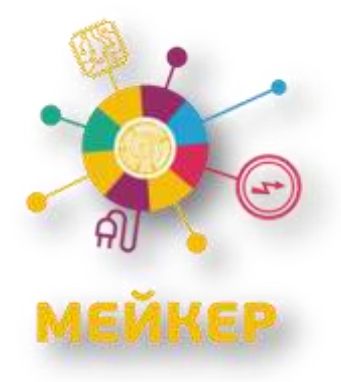

**Дополнительная общеобразовательная общеразвивающая программа технической направленности «Мой компьютер» Стартовый уровень Возраст учащихся: 9-11 лет Срок реализации: 1 год**

> Составитель: Глотов Евгений Васильевич, педагог дополнительного образования

Чебулинский муниципальный округ, 2021

Управление образования администрации Чебулинского муниципального округа Муниципальное бюджетное учреждение дополнительного образования «Чебулинский центр дополнительного образования»

Принята на заседании методического совета от « <u>Ал » Об 2011</u> г.<br>Протокол № 1

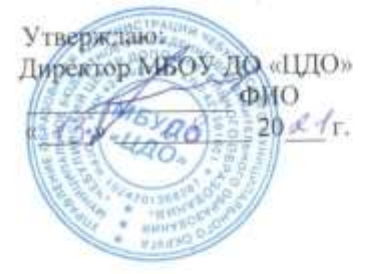

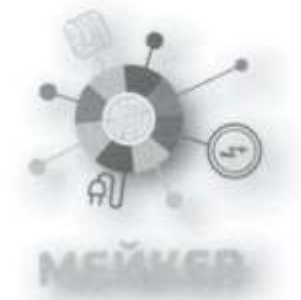

Дополнительная общеобразовательная общеразвивающая программа технической направленности «Мой компьютер» Стартовый уровень Возраст учащихся: 9-11 лет Срок реализации: 1 год

> Составитель: Глотов Евгений Васильевич, педагог дополнительного образования

i.

Чебулинский муниципальный округ, 2021

Ï

# **СОДЕРЖАНИЕ**

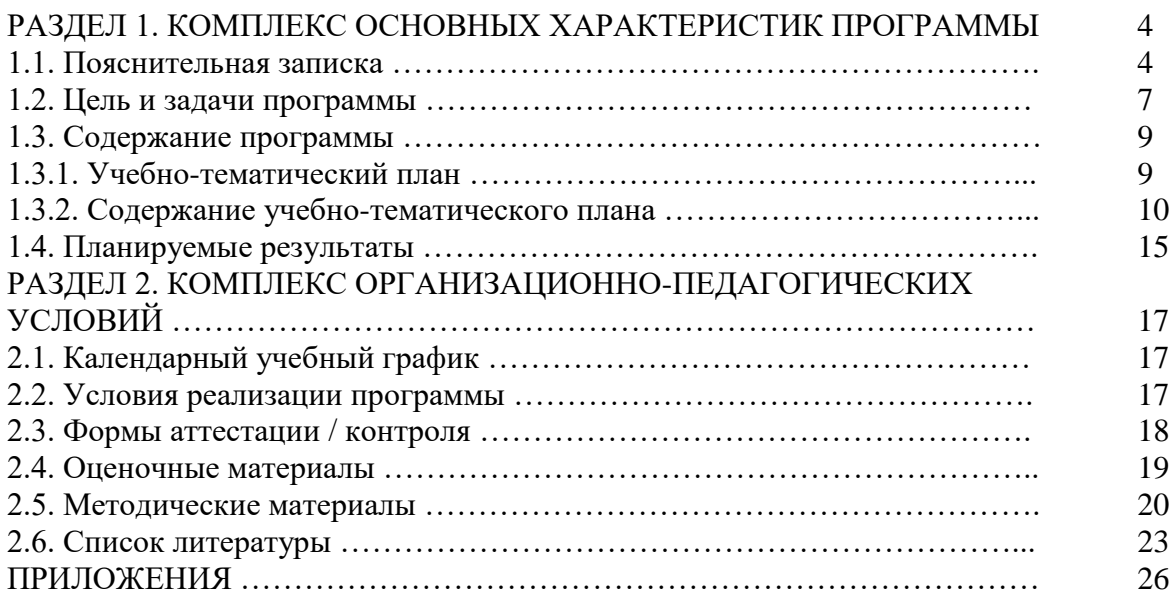

## **РАЗДЕЛ 1. КОМПЛЕКС ОСНОВНЫХ ХАРАКТЕРИСТИК ПРОГРАММЫ**

#### **1.1. Пояснительная записка**

Дополнительная общеобразовательная общеразвивающая программа «Мой компьютер» имеет техническую направленность и реализуется в рамках модели «Сотворим успех вместе» мероприятия по созданию новых мест в образовательных организациях различных типов для реализации дополнительных общеразвивающих программ всех направленностей федерального проекта «Успех каждого ребенка» национального проекта «Образование».

Дополнительная общеобразовательная общеразвивающая программа «Мой компьютер» (далее ДООП) соответствует требованиям следующих нормативноправовых документов Российской Федерации и Кемеровской области - Кузбасса, регламентирующих образовательную деятельность учреждений дополнительного образования:

- Федеральным законом от 29.12.2012 N 273-ФЗ "Об образовании в Российской Федерации";
- Письмом Министерства образования и науки РФ от 18.11.2015 № 09-3242 «Методические рекомендации по проектированию дополнительных общеразвивающих программ (включая разноуровневые программы);
- Стратегия развития воспитания в Российской Федерации до 2025 года (распоряжение Правительства РФ от 29.05.2015 N 996-р);
- Указом Президента Российской Федерации от 07.05.2018 N 204 "О [национальных целях и стратегических задачах развития Российской Федерации](http://docs.cntd.ru/document/557309575)  [на период до 2024 года";](http://docs.cntd.ru/document/557309575)
- Государственная программа РФ «Развитие образования» на  $2018 2025$  гг. (постановление Правительства РФ от 26.12.2017 №1642);
- «Концепция развития дополнительного образования детей» Распоряжение Правительства Российской Федерации от 4 сентября 2014 №1726-р;
- Приказ Министерства просвещения Российской Федерации от 09.11.2018 г. №196 «Об утверждении Порядка организации и осуществления образовательной деятельности по дополнительным общеобразовательным программам»;
- Письмо Министерства образования и науки Российской Федерации от 18.11.2015 09-3242 «Методические рекомендации по проектированию дополнительных общеобразовательных программ» (включая разноуровневые программы);
- Закон «Об образовании в Кемеровской области» редакция от 03.07.2013 №86-ОЗ;
- Государственная программа Кемеровской области «Развитие системы образования Кузбасса» на 2014 2025 годы. Утверждена постановлением Коллегии Администрации Кемеровской области от 4 сентября 2013 г. N 367;
- [Распоряжением Коллегии Администрации Кемеровской области от 26.10.2018](http://docs.cntd.ru/document/553154554)  [N 484-р "О реализации мероприятий по формированию современных](http://docs.cntd.ru/document/553154554)  [управленческих и организационно-экономических механизмов в системе](http://docs.cntd.ru/document/553154554)  [дополнительного образования детей в Кемеровской области";](http://docs.cntd.ru/document/553154554)
- Постановление Главного государственного санитарного врача РФ от 28 сентября 2020г. № 28, вступившие в силу 01.01.2021 г. «Об утверждении СанПиН 2.4 3648-20 «Санитарно-эпидемиологические требования к организациям воспитания и обучения, отдыха и оздоровления детей и молодежи»;
- Устав муниципального бюджетного учреждения дополнительного образования «Чебулинский центр дополнительного образования»;
- Годовой календарный график МБУДО «Чебулинский центр дополнительного образования».

Реализация дополнительной общеобразовательной общеразвивающей программы «Мой компьютер» осуществляется на русском языке государственном языке РФ.

**Актуальность программы** обусловлена практически повсеместным использованием компьютерных технологий в различных отраслях и сферах деятельности человека (дизайн, кинематограф, архитектура, строительство и т.д.), знание которых становится все более необходимым для полноценного и всестороннего развития личности каждого ребенка. в сегодняшнем мире невозможно себе представить современного человека, не владеющего компьютером, на уроке в школе недостаточно времени, чтобы уделить внимание каждому ребенку и заинтересовать его, мотивировать к более глубокому изучению компьютера.

**Отличительные особенности программы.** В программе «Мой компьютер» более детально даются сведения из области строения системного блока, монитора, различных типов принтеров и т.д., при этом используется наглядный материал. Также в программе изучаются темы, которые даже не затрагиваются во многих школьных учебных программах, так, например, Photoshop, Macromedia Flash, создание двумерной и трехмерной графики и пр. Программа в большей степени направлена на формирование у учащихся способностей решения практических задач которые связанны с графикой и мультимедиа и подготовку к активной полноценной жизни и работе в условиях технологически развитого общества.

**Педагогическая целесообразность** данного курса заключается в воспитании технически грамотных, творчески мыслящих школьников и оказании им компетентной помощи в выборе дальнейшего образовательного маршрута, помощи в самоопределении и развитии способностей. Приобщение детей к техническому творчеству - это еще и подготовка их в рамках дополнительного образования к будущей жизни, развитие таких качеств, как настойчивость, терпение, формирование установки на здоровый образ жизни, обогащение досуга. Открытие в себе

6

неповторимой индивидуальности поможет ребенку реализовать себя в учебе, творчестве, общении.

**Адресат программы** Программа предназначена для учащихся 9-11 лет.

**Объем и срок освоения программы.** Программа рассчитана на 1 год обучения, на ее реализацию требуется 144 часа. Содержание программы дифференцировано с учетом возрастных и индивидуальных особенностей детей данного возраста. Уровень освоения программы – стартовый. Тип программы - модифицированная

#### **Режим занятий, периодичность и продолжительность**

Занятия проводятся в группе с постоянным составом, численностью 8-10 учащихся 9-11-летноего возраста и предполагают еженедельную 4-х часовую работу (2 раза в неделю по 2 академических часа). Программа рассчитана на 1 год. Набор осуществляется на свободной основе по желанию самого ребенка и его родителей.

#### **Форма обучения.** Очная.

#### **Особенности организации образовательного процесса**

Специфика учебных занятий по данной программе проявляется в существенном объеме практических работ с использованием компьютеров. Программой предусмотрена также работа по ИОМ для одаренных детей.

Программа построена с учетом следующих принципов:

- воспитывающего обучения;
- связи теории и практики;
- систематичности и последовательности обучения;
- доступности обучения;
- учета индивидуальных и возрастных особенностей учащихся.

#### **1.2. Цель и задачи программы**

#### **Цель и задачи программы**.

**Цель:** создание условий для приобретения, совершенствования умений и навыков пользователя персонального компьютера, расширение кругозора в области средств вычислительной техники.

#### **Задачи:**

#### **1. Личностные:**

Воспитывать терпение, усидчивость, аккуратность, активность,

дисциплинированность, стремление оказывать взаимопомощь в процессе труда и во время соревнований;

- Развивать умения планировать труд, доводить дело до конца;
- Способствовать формированию внутренней позиции учащегося;

самоуважения и самооценки*.*

#### **2. Метапредметные:**

 Развивать умение наблюдать, сравнивать, обобщать, проводить анализ, синтез, аналогии, делать выводы и обобщать их.

 Развивать самостоятельность в приобретении знаний, внимание, память, речь, в планировании путей достижения целей, умение использовать межпредметные связи: технология, информатика;

- Мотивировать к познавательной деятельности;
- Развивать интерес к творческой и исследовательской деятельности в области вычислительной техники.

 Вовлекать каждого ребенка в образовательный и творческий процессы, путем выявления и развития его коммуникативных, познавательных интересов, прикладных умений и навыков.

 Воспитывать у детей чувство взаимопомощи, коллективизма, умение выслушать друг друга.

## **3. Предметные (образовательные):**

- Сформировать знания о назначении, функциональных возможностях и элементах программного обеспечения персонального компьютера.
- Научить работать на ПК, учитывая возрастные особенности воспитанников.
- Сформировать умения применять полученные знания для решения реальных практических задач.
- Расширить кругозор учащихся в области средств вычислительной техники, их устройства, программного обеспечения на основе дополнительной литературы, статей периодической печати

## **1.3. Содержание программы 1.3.1. Учебно-тематический план**

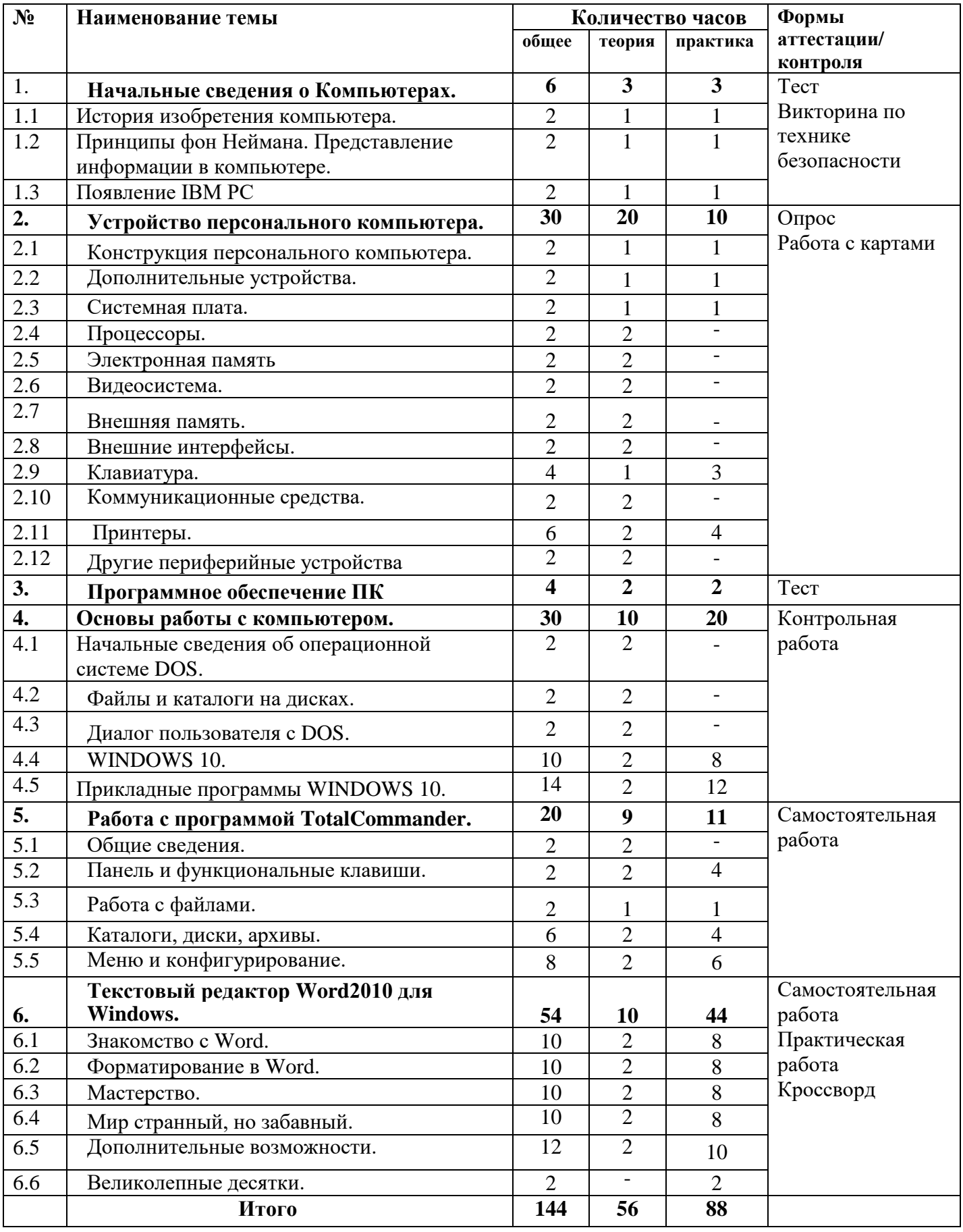

#### **1.3.2. Содержание учебно-тематического плана**

#### **Раздел 1. Начальные сведения о компьютерах**

#### **1.1 История изобретения компьютера**

Теория: Потребность в вычислениях в древности. Абак. Арифмометр. Паскаль. Лейбниц. Бэббидж.

# **1.2 Принципы фон Неймана. Представление информации в компьютере. Программы для компьютеров**

Теория: Устройство компьютера. Принцип работы компьютера.

Особенности современных компьютеров.

Практика: Кодировка символов. Двоичная система счисления. Бит. Байт.

## **1.3 Появление IBM PC**

Теория: Поколение компьютеров. Принцип открытой архитектуры. Развитие компьютеров. Причины успеха персональных компьютеров.

#### **Раздел 2. Устройство персонального компьютера**

#### **2.1. Конструкция персонального компьютера**

Теория: Основные блоки. Устройство ввода и вывода информации.

Практика: Основные узлы компьютера. Логическое устройство компьютера.

#### **2.2. Дополнительные устройства**

Теория: Принтеры, типы. Мышки, типы. Модемы. Сканеры.

#### **2.3. Системная плата**

Теория: Конструктивы и установка плат.

Практика: Подключение системной платы. Компоненты системной платы.

## **2.4. Процессоры**

Теория: Характеристики микропроцессоров. Тактовая частота.

Практика: Модели микропроцессоров. Выбор типа микропроцессора.

## **2.5. Электронная память**

Теория: Оперативная, динамическая, статическая память.

Практика: Дополнительная память. Расширенная память. Кэш - память.

## **2.6 Видеосистема.**

Теория: Принципы вывода изображения. Мониторы: типы, режимы работы, видеопамять. Адаптеры.

#### **2.7 Внешняя память.**

Теория: Дисковые накопители. Память на гибких магнитных дисках. Практика: Память на жестких дисках. Устройства массовой памяти на сменных носителях.

#### **2.8 Внешние интерфейсы.**

Теория: Параллельный интерфейс. Последовательный интерфейс.

Практика: Последовательная шина USB.

#### **2.9 Клавиатура.**

Теория: Скан-коды. Манипуляторы. Специальные клавиши. Практика: Особые комбинации клавиш. Ввод произвольных символов.

#### **2.10 Коммуникационные средства.**

Теория: Модемы и факс - модемы. Оборудование локальной сети.

## **2.11 Принтеры.**

Теория: Матричные принтеры, принцип работы. Струйные принтеры, принцип работы. Лазерные принтеры, принцип работы.

Практика: Потребительские качества принтеров.

## **2.12. Другие периферийные устройства.**

Теория: Модемы. Факс- модемы. Плоттер. Сканер. Аудиоплата. Сетевой адаптер. Графический планшет.

## **Раздел 3. Программное обеспечение для персонального**

#### **компьютера.**

Теория: Разновидность программ. Системные программы. Вспомогательные программы.

Практика: Программы управления локальной сетью. Прикладные программы. Системы программирования.

#### **Раздел 4. Основы работы с компьютером.**

#### **4.1 Начальные сведения об операционной системе DOS.**

Теория: Основные составные части. Начальная загрузка. Версии.

#### **4.2 Файлы и каталоги на дисках.**

Теория: Файл. Имя файла. Каталоги. Текущий каталог. Указание пути к файлу. Имена накопителей на дисках. Полное имя файла.

Практика: Логические и электронные диски.

#### **4.3 Диалог пользователя с DOS.**

Теория: Приглашение. Ввод команд. Запуск и выполнение команд.

Действия при зависании компьютера. Приостановка вывода на экран.

Практика: Редактирование команд. Команды работы с файлами. Команды работы с каталогами. Команды работы с экраном и принтером.

#### **4.4 Windows 10.**

Теория: Начала работы. Раскрывающиеся меню. Походный справочник. Практика: Полосы, панели, строки, кнопки. Окна. Структура окна. Действия с окнами. Перемещение слов, рисунков, звуков.

## **4.5 Прикладные программы Windows 10.**

Теория: Рабочий стол, панель задач. Корзина, ярлыки. Кнопка Пуск.

Практика: Программы «Проводник» и «Мой компьютер». Программы, поставляемые с Windows 10. Стандартные программы. Графический, текстовый редактор. Калькулятор. Блокнот.

## **Раздел 5. Работа с программой Total Commander.**

## **5.1 Общие сведения.**

Теория: Возможности программы.

Практика: Запуск программы. Выход из программы. Получение помощи. Запуск команд

## **5.2 Панели и функциональные клавиши.**

Теория: Содержание панелей. Управление панелями.

Практика: Оглавление каталога и панели. Выделенный файл или каталог. Информационная панель. Использование функциональных клавиш.

12

## **5.3 Работа с файлами.**

Теория: Выбор группы файлов. Просмотр файлов. Режим быстрого просмотра. Практика: Редактирование. Копирование файлов и каталогов.

Переименование и пересылка файлов и каталогов. Удаление файлов и каталогов. Поиск файла. Изменение атрибутов.

## **5.4 Каталоги, диски, архивы.**

Теория: Создание и удаление каталогов. Дерево каталогов на панели. Практика: Быстрый переход в другой каталог. Переход на другой диск. Сравнение каталогов. Работа с архивными файлами.

## **5.5 Меню и конфигурирование.**

Теория: Меню команд пользователя. Управляющее меню.

Практика: Основные параметры конфигурации. Прочие параметры конфигурации.

## **Раздел б. Текстовый редактор Word2010 для Windows.**

## **6.1 Знакомство с Word.**

Теория: Общий план. Как работать с Word. Прогулки по документу. Практика: Основы редактирования. Найти и изменить. Работа над

ошибками. Вопросы сохранения. Все о принтерах и печати.

## **6.2 Форматирование в Word.**

Теория: Форматирование символов, шрифтов и текста.

Практика: Форматирование абзацев. Форматирование страниц, документов.

Работа со стилями. Шаблоны и мастера.

## **6.3 Мастерство.**

Теория: Рамки, границы и затемнении.

Практика: Работа с таблицами. Рисунки и картинки. Оглавления и указатели. Вставка объектов.

## **6.4 Мир странный, но забавный.**

Теория: Создание плана, слияние документов.

Практика: Папки, группы файлов. Настройка программы.

**6.5 Дополнительные возможности.** Практика: Печать письма и конверта.

# **6.6 Великолепные десятки.**

Практика: Десять заповедей. Десять удивительных возможностей. Десять советов.

#### **1.4. Планируемые результаты**

В результате обучения, учащиеся приобретут следующие знания:

- основные понятия о компьютерах;
- строение, функциональные схемы и работу основных узлов компьютера;
- назначение и порядок пользования компьютером;
- практическое использование прикладных программ.

В результате обучения, учащиеся приобретут следующие умения и навыки:

- практическая работа на компьютере;
- настройка компьютера;
- пользование программными средствами компьютера;
- использование компьютера в делопроизводстве и другой деятельности организаций;
- работа с основными офисными программами (Word, Excelи другие);
- печать документов из различных программ на принтерах различного типа.

К концу обучения учащиеся:

#### **Знают:**

- правила техники безопасности;
- основы логического и алгоритмического мышления;
- способы и приёмы поиска, получения, представления информации;
- основы компьютерной грамотности.

#### **Умеют:**

- действовать в соответствии с алгоритмом и строить простейшие алгоритмы;
- набирать текст;
- составлять диаграммы;
- создавать таблицы;
- работать в программе PowerPoint;
- работать в парах и группах, участвовать в проектной деятельности.

#### **Владеют навыками:**

- усидчивости, аккуратности, активности, дисциплинированности, бережливости;
- оказывать взаимопомощь в процессе труда и во время соревнований,

воспитывать чувство командного духа;

планирования труда, умение доводить дело до конца.

Предметные результаты освоения программы:

- знание правил техники безопасности;
- навыки составления таблиц и диаграмм;
- навыки работы в программахWORD, PAINT, Калькулятор

Метапредметные результаты

- умение использовать межпредметные связи: технология, информатика;
- умение самостоятельно определять цели, задачи обучения, развивать мотивы и интересы своей познавательной деятельности;
- умение самостоятельно планировать пути достижения целей;
- умение осуществлять контроль своей деятельности;
- умения работать с различными источниками информации, находить нужную информацию;
- соблюдение правил гигиены и здорового образа жизни.

Личностные результаты

- терпение, усидчивость, аккуратность, активность, дисциплинированность, стремление оказывать взаимопомощь в процессе труда и во время соревнований;
- планирование труда, умение доводить дело до конца;
- внутренняя позиция учащегося;
- самоуважение и самооценка.

#### **РАЗДЕЛ 2. КОМПЛЕКС ОРГАНИЗАЦИОННО-ПЕДАГОГИЧЕСКИХ УСЛОВИЙ**

#### **2.1. Календарный учебный график**

**Количество учебных недель:**36 недель.

**Количество учебных дней:** 72 дня.

**Продолжительность каникул:** 1 неделя.

**Даты начала и окончания учебных периодов / этапов :** с 1 сентября по 31 декабря / 11 января по 31 мая.

#### **2.2. Условия реализации программы**

Для успешной реализации дополнительной общеобразовательной общеразвивающей программы «Мой компьютер» необходимы следующие условия.

#### **1. Материально- техническое обеспечение**

Учебный процесс проходит в кабинете, оборудованном:

- 1. Ноутбук 10 шт.
- 2. Аудио колонки 1 шт.
- 3. Манипулятор «мышь» 10 шт.
- 4. Сканер 1 шт.
- 5. Принтер 2 шт.
- 6. Модем 1 шт.
- 7. Маршрутизатор 1 шт.

Все компьютеры соединены между собой в локальную сеть. Интерьер продуман с точки зрения целесообразности размещения компьютеров, согласно санитарным нормам персональные компьютеры размещены в один ряд.

#### **2. Информационное обеспечение**

- Научная, специализированная и справочная литература, периодические издания по театральному искусству и вокалу (журналы, словари, справочная литература, энциклопедии и т.д.).
- Методическая копилка: разработки занятий, учебные слайдовые презентации.
- Демонстрационный материал: иллюстрации, таблицы, фотографии, рисунки, технологические карты, памятки, инструкции, карточки с заданиями.
- Видеотека: записи спектаклей, занятий, тренингов, мастер-классов
- Электронные средства образовательного процесса: мультимедийные материалы, компьютерные программные средства, слайдовые презентации)

#### **3. Кадровое обеспечение**

- Педагог с высшим педагогическим образованием.
- Профессиональная переподготовка по программе «Педагог дополнительного образования».
- Курсы повышения квалификации по профилю программы.

## **2.3. Формы аттестации / контроля**

Способы проверки ожидаемых результатов, предусмотренных программой, это устные опросы, письменные опросы, беседа, наблюдения, самостоятельные работы, участие в конкурсах различного уровня.

Важнейшим звеном учебной работы является учет, проверка и оценка знаний, умений и навыков обучающихся. На занятиях используются разные виды учета:

- предварительный (педагог, приступая к работе, знакомится с исходными знаниями, умениями и навыками у обучающихся);
- текущий учет (наблюдение за деятельностью обучающихся на каждом занятии);
- итоговый учет (конференции, открытые занятия, тестирования и т.д.).

Учет знаний, умений и навыков будет успешным при соблюдении следующих требований:

- объективность;
- индивидуальность;
- дифференциация;
- систематичность.
	- Формы контроля:
- конкурсы, тематические викторины;
- открытые занятия;
- тестирование по темам;
- творческие задания;
- опросы устные и письменные.

Содержание заданий и вопросов для проверки знаний, умений и навыков, обучающихся заблаговременно определяются педагогом.

Основными критериями оценки достигнутых результатов считаются:

- самостоятельность работы;
- осмысленность действий;
- разнообразие освоенных задач.

После прохождения каждого крупного раздела или части программы, обучающиеся сдают зачёт в форме индивидуальных зачётных работ. Оценка зачётных работ производится, как правило, в форме их коллективного просмотра с обсуждением их особенностей и достоинств.

По уровню освоения программного материала результаты достижений ребят условно подразделяются на низкий, средний и высокий уровни.

Освоение программного материала позволит достичь следующих результатов:

- проявление ребенком интереса к средствам вычислительной техники, их устройству, программному обеспечению;
- способность ребенка к самостоятельному выбору для изучения определенной области средств ВТ;
- потребность в диалоговом общении с вычислительной техникой;  $\bullet$
- способность к самоконтролю;
- наличие знаний, умений и навыков в области вычислительной техники и потребности в их расширении.

Формы аттестации/ контроля: тест, викторина по технике безопасности, опрос, работа с картами, контрольная работа, компьютерный диктант, самостоятельная работа, практическая работа, кроссворд.

| Раздел программы                    | Материал                                       |
|-------------------------------------|------------------------------------------------|
| Начальные сведения о компьютерах    | Онлайн-тест «Начальные сведения о компьютерах» |
|                                     | Викторина по технике безопасности              |
| Устройство персонального компьютера | Взаимопроверка по карточкам «Устройство ПК»    |
| Программное обеспечение для         | Тест «Устройство ПК и его программное          |
| персонального компьютера            | обеспечение»                                   |
| Основы работы с компьютером         | Контрольная работа «Информация. Человек.       |
|                                     | Компьютер»                                     |
| Работа с программой Total Commander | Самостоятельная работа по инструкционной карте |
|                                     | «Работа с файлами с использованием файлового   |

2.4. Оценочные материалы

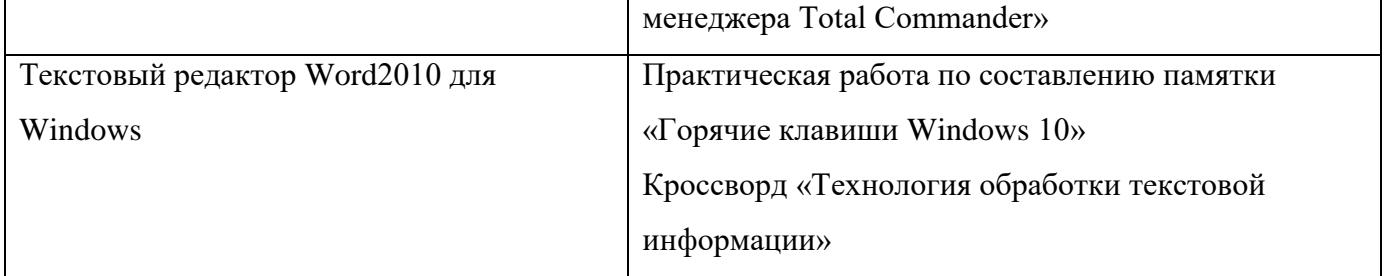

#### $2.5.$ Методические материалы

Методы обучения играют большую роль в овладении учащимися знаниями и умениями. От их совершенства зависит общее развитие личности, качество усвоения знаний. Используются словесный (беседы, лекции); наглядный (видеоматериалы, таблицы и т.д.); практический (устные и письменные задания, практические компьютерные работы); репродуктивный («делай, как я»); продуктивный методы.

Основные формы организации образовательного процесса: коллективные, малые группы, индивидуальные. Сочетание коллективной и индивидуальной работы является обязательным.

Основной формой являются учебные занятия. На занятиях учащиеся ведут того. чтобы приучить ребенка к записи  $\bf{B}$ тетрадях. Это делается для конспектированию основных понятий, команд и т.д., это поможет ему при дальнейшем обучении, а также будет всегда под рукой свой настольный справочник для решения различных проблем, возникающих при работе с компьютером. Использование наглядных пособий, технических средств обучения способствует лучшему усвоению материала и позволяет разнообразить формы и методы занятий.

Как закрепление лекционного материала проводятся практические занятия, где учащиеся выполняют задания, выданные преподавателем. На занятиях часто применяются фрагменты игровых программ на компьютере, это повышает интерес к занятиям в творческом объединении, а также улучшает такие функции у детей, как владение клавиатурой, манипулятором «мышь», скорость реакции, внимательность, часто используются игры, развивающие логическое мышление.

Имеют место различные типы и формы занятий:

- изучение новых знаний;
- занятия формирования новых умений и навыков;
- занятия практического применения умений и навыков;  $\bullet$
- обобщение и систематизация знаний;
- занятия взаимообучения учащихся;
- занятия творчества;
- занятия конкурсы.

Для учащихся данного возраста наиболее удачно применяется игровая технология. Основная цель игры - поднять интерес учащихся к учебе, и тем самым повысить эффективность обучения. Играть можно целый урок или использовать игровые фрагменты на уроках, нельзя забывать об эффективности использования данной технологии во внеурочное время. игра не должна являться самоцелью, не должна проводиться только ради развлечения детей. Она обязательно должна быть дидактической, т. е. подчиненной тем конкретным учебно-воспитательным задачам, которые решаются на уроке, в структуру которого она включается. В силу этого игру заранее планируют, продумывают ее место в структуре урока, определяют форму ее проведения, подготавливают материал, необходимый для проведения игры.

Технология проектного обучения. Cуть метода проекта – «стимулировать интерес учащихся к определенным проблемам, предполагающим владение определенной суммой знаний и через проектную деятельность, предусматривающим решение этих проблем, умение практически применять полученные знания». Метод проектов всегда предполагает, во-первых, решение какой-то проблемы, и, во-вторых, направлен на получение результата. Работа с проектами занимает особое место в учебном процессе, позволяя учащимся приобретать знания, которые не достигаются при традиционных методах обучения. Учебные проекты применяются как форма работы по обобщению и систематизации ЗУН по информатике и для демонстрации их применения на практике при решении проблемы из какой – либо предметной области.

Исследовательские методы в обучении. В процессе исследовательской деятельности ученики не получают знания в готовом виде, а «открывают» их самостоятельно. Учитель лишь направляет эту деятельность и подводит итог, давая точную формулировку установленных алгоритмов действия. Результативность использования этого метода проявляется в динамике развития интеллектуальных, творческих и коммуникативных способностей, увеличении количества и повышении качества исследовательских работ учащихся.

#### Описание алгоритма учебного занятия по ДООП «Мой компьютер»

21

- 1. Организационный этап. (Постановка цели и задач занятия. Мотивация учебной деятельности учащихся. Приветствие, проверка подготовленности к учебному занятию, организация внимания детей, определение темы занятия).
- 2. Вводная беседа.
- 3. Основной этап. Изучение материала.
- 4. Физкультминутка. Смена деятельности.
- 5. Применение знаний и умений в новой ситуации. Практическая работа.
- 6. Подведение итога учебного занятия
- 7. Рефлексия.

## Дидактический материал

- база заданий для контрольных и самостоятельных работ;
- тесты;
- карточки для взаимопроверки;
- задания для самостоятельной, групповой или индивидуальной деятельности учащихся в форме кроссвордов, сканвордов, таблиц и схем;
- электронные презентации;
- компьютерный практикум;
- карты-путеводители (описание технологии выполнения практической работы);
- опорные схемы.

#### **2.6. Список литературы**

#### **Список литературы для педагога**

- 1. Глушаков, С.В, Кнабе, Г.А. Компьютерная графика: учебное пособие / С.В. Глушаков. - Москва: "АСТ", 2002. - 210с. – Текст: непосредственный.
- 2. Горстко, А.Б. Азбука программирования (информатика для всех) / А.Б. Горстко, С.В. Кочковая. - М.: Знание, 2020. - 144 c.- Текст: непосредственный.
- 3. Грошев А. С., Закляков П. В. Информатика. Учебник. М.: ДМК Пресс, 2019. 674 с. – Текст: непосредственный.
- 4. Илюшин, Л.С. УМК "Перспектива" образовательная технология нового поколения / Л.С. Илюшин. - Москва: Просвещение, 2017. – 217с. – Текст непосредственный.
- 5. Коджаспирова, Г. М. Словарь по педагогике (междисциплинарный) [Текст] / Г.М. Коджаспирова. – М.: ИКЦ "МарТ", 2005. – 448 с. – Текст непосредственный.
- 6. Маклаков, А. Г. Общая психология: учеб.пособие / А. Г. Маклаков. СПб. Питер, 2015. - 583 с. – Текст непосредственный.
- 7. Максимов, А.Д. Методы технического творчества: методические указания [Текст] / А.Д. Максимов. – М.: МГУ «МАМИ», 2009. – 64 с. – Текст: непосредственный.
- 8. Петелин, А. SketchUp просто 3D! Учебник-справочник GoogleSketchUp v. 8.0 Pro. –Электронное издание, 2009. – 340 с. – [Электронный ресурс]. – Режим доступа: [http://prosketchup.narod.ru/files/SU3D\\_1\\_2.pdf](http://prosketchup.narod.ru/files/SU3D_1_2.pdf)
- 9. Семакин, И. Информатика. Базовый курс. 7-9 классы / И. Семакин, Л. Залогова, С. Русаков. - М.: Бином. Лаборатория знаний, **2019**. - 390 c. – Текст: непосредственный.
- 10.Сластенин, В.А., Колесникова, И.А. Воспитательная деятельность педагога: учебное пособие/ В.А. Сластенин. - М.: "Академия", 2007. – 336 с. – Текст непосредственный.
- 11.Соколова, Н. А. Педагогика дополнительного образования детей: учеб.пособие / Н.А. Соколова. - Челябинск: Изд-во Челяб. гос. пед. ун-та, 2010. - 224 с. – Текст: непосредственный.
- 12.Хлебников А. А. Информатика. / А.А. Хлебников: учебник. М.: Феникс, 2017. 448 с. – Текст: непосредственный.

# 13.Интернет ресурсы:

- <http://pepakura.ru/>
- <http://www.solidworks.ru/>
- <http://kompas.ru/>
- <http://programishka.ru/>
- <http://archicad-autocad.com/>

#### **Список литературы для учащихся и родителей**

- 1. Босова Л.Л., Информатика: Учебник для 5 класса /Л.Л. Босова. -3-е изд., испр. и доп. – М.: БИНОМ. Лаборатория знаний, 2005. -191 с.: ил. – Текст: непосредственный.
- 2. Дуванов А.А., Азы информатики. Рисуем на компьютере. Книга для ученика. СПб. БХВ-Петербург, 2005. - 352с.: ил. – Текст: непосредственный.
- 3. Макарова Н.В., Николайчук Г.С., Титова Ю.Ф., Симонова И.В., Информатика. 5- 6 класс. Начальный курс: Учебник. 2-е изд., переработанное/Под ред. Н.В. Макаровой. - СПб.: Питер. 2003. - 160с.: ил. – Текст: непосредственный.
- 4. Симонович С.В., Евсеев Г.А., Алексеев А.Г., Общая информатика: Учебное пособие для средней школы. - М.: АСТ-ПРЕСС КНИГА: Инфорком-Пресс,2002. -592 с. – Текст: непосредственный
- 5. Симонович С.В., Компьютер в вашей школе. М.: АСТ-ПРЕСС КНИГА: Инфорком-Пресс,-336с. – Текст: непосредственный.

#### Формы аттестации контроля

Наличие класса ПК предоставляет широкие средства и возможности индивидуализации обучения и контроля результатов.

Компьютерный диктант позволяет проверить одновременно знание учащимися раскладки клавиатуры и умение быстро набирать текст; умение пользоваться клавишами редактирования.

Тесты – с их помощью можно получить, информацию об уровне усвоения элементов знаний, о сформированности умений и навыков учащихся по применению знаний в различных ситуациях. Тестовые задания удобно использовать и при организации самостоятельной работы учащихся в режиме самоконтроля, при повторении учебного материала. Тесты обеспечивают возможность объективной оценки знаний и умений учащихся в баллах по единым для всех учеников критериям.

Работа с творческими группами - при такой организации обмен мнениями идет свободно, дети учатся на примере рассуждений товарищей и анализе их ошибок, в атмосфере взаимной заинтересованности в результатах труда. С помощью творческих групп реализуется такой способ контроля как самоконтроль.

#### ПРИЛОЖЕНИЕ 2

#### Игровые технологии. Игровые фрагменты:

- «Веришь - не веришь» (урок по теме «Графический редактор Paint») 1. Верите ли вы, что в наборе инструментов Paint есть геометрические фигуры? (Да) 2. Верите ли вы, что в Paint можно отменить неправильное действие? (Да) 3. Верите ли вы, что можно получить большое количество цветов и оттенков с помощью компьютера? (Да) 4. Верите ли вы, что графический редактор может быть растровый или векторный, почему? (Да) 5. Верите ли вы, что рисовать правильные фигуры и линии можно только в векторной графике? (Нет) 6. Верите ли вы, что многие операции можно выполнять с панели управления Paint? (Да) 7. Верите ли вы, что принцип создания графического дисплея основывается на французской технике живописи? (Да, пуантилизм) 8. Верите ли вы, что совокупность точечных строк образует графическую сетку или растр? (Да) 9. Верите ли вы, что цветное изображение это совокупность трех цветов – красного, зеленого, синего? (Да) 10. Верите ли вы, что код пикселя - это информация о его цвете? (Да) 11. Верите ли вы, что для кодировки 8-цветного изображения требуется 3 бита памяти на один пиксель? (Да, к=2в) – «Найди слова» (Урок по теме «Текстовый редактор») - «Слова с компьютерной начинкой» (урок по теме «Устройства компьютера»)

## **ПРИЛОЖЕНИЕ 3**

#### Оценочные материалы

#### **Творческие задания «Незавершенные фигуры»**

(упрощенная модификация тестов Торренса, *составитель О.И.Мотков*) Инструкция: Дорисуйте предложенные фигуры до целой картинки и придумайте и напишите к ним названия. Если хочется, можно рисовать несколько картинок по каждой фигуре. После работы с отдельными фигурами при желании можно создать общую картину, включающую в качестве отдельных ее частей все незавершенные фигуры и, конечно, что-то еще.

Рис.1. НЕЗАВЕРШЕННЫЕ ФИГУРЫ

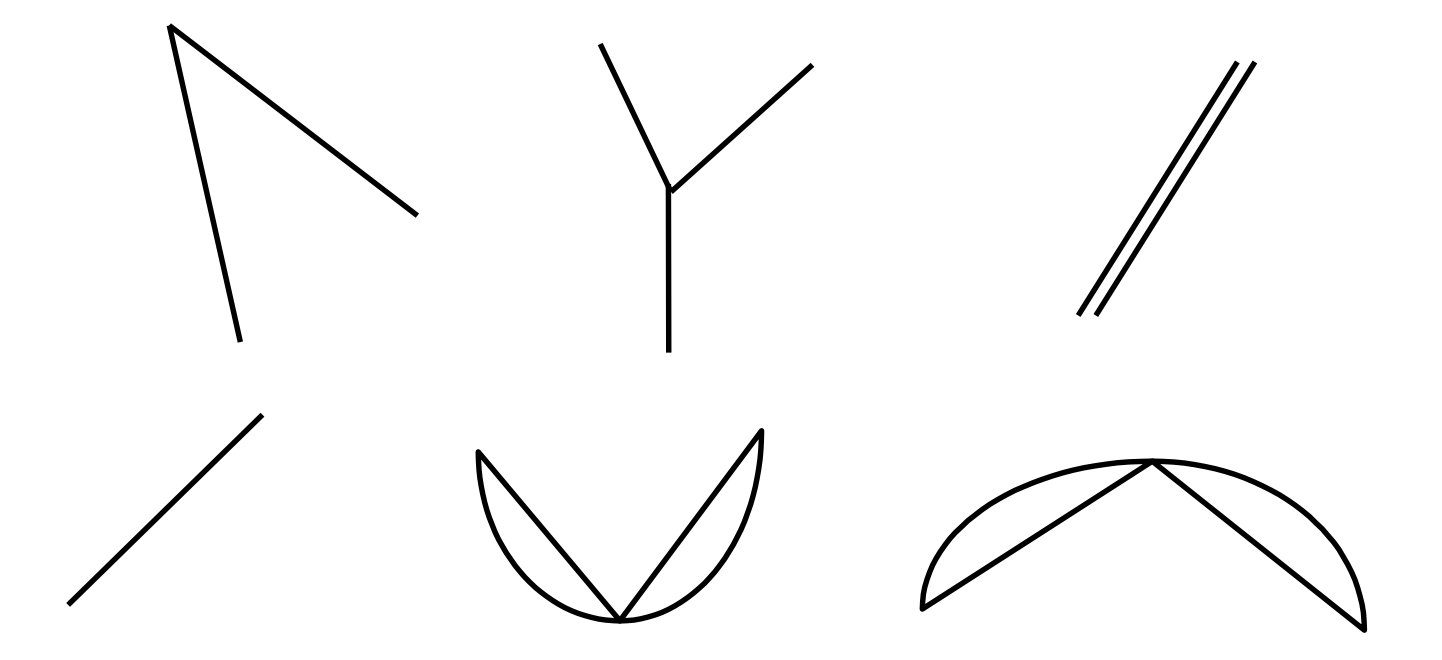

#### **Примерные уровни выполнения задания**

*ВЫСОКИЙ -* более 2 оригинальных фигур, подписей, наличие объединения фигур в целостную картинку (последнее не обязательно). *СРЕДНИЙ -* 1-2 отдельных оригинальных фигуры. *НИЗКИЙ -* 0 оригинальных фигур.

#### Оценочные материалы

## Контрольно-измерительные материалы дополнительной образовательной программы Промежуточный (тематический) контроль

#### 1. Промежуточный контроль по теме «Устройство персонального компьютера».

#### 1. Компьютер это -

- 1. электронное вычислительное устройство для обработки чисел;
- 2. устройство для хранения информации любого вида;
- 3. многофункциональное электронное устройство для работы с информацией;
- 4. устройство для обработки аналоговых сигналов.
- 2. Манипулятор "мышь" это устройство:
	- 1. ввода информации;
	- 2. модуляции и демодуляции;
	- 3. считывание информации;
	- 4. для подключения принтера к компьютеру.
- 3. Для долговременного хранения информации служит:
	- 1. оперативная память;
	- 2. процессор;
	- 3. магнитный диск;
	- 4. дисковод.
- 4. При отключении компьютера информация стирается:
	- 1. из оперативной памяти;
	- 2. из ПЗУ;
	- 3. на магнитном диске;
	- 4. на компакт-диске.
- 5. Файл это:
	- 1. элементарная информационная единица, содержащая последовательность байтов и имеющая уникальное имя;
	- 2. объект, характеризующихся именем, значением и типом;
	- 3. совокупность индексированных переменных;
	- 4. совокупность фактов и правил.
- 6. Операционная система это -
	- 1. совокупность основных устройств компьютера;
	- 2. система программирования на языке низкого уровня;
	- 3. программная среда, определяющая интерфейс пользователя;
	- 4. совокупность программ, используемых для операций с документами;
	- 5. программ для уничтожения компьютерных вирусов.
- 7. Правильное хранение файлов на ПК:
- 1. на рабочем столе;
- 2. на диске D в созданной папке;
- 3. на гибком магнитном диске.
- 8. Правильное выключение компьютера:
	- 1. нажать кнопку Power на системном блоке;
	- 2. из меню пуск выбрать последовательно команды Завершение работы;
	- 3. выключить монитор.
- 9. Создать новую папку можно:
	- 1. через контекстное меню;
	- 2. скопировать другую папку и переименовать;
	- 3. из меню Файл выбрать команду «Создать- папку».
- 10. Жесткий диск компьютера может содержать:
	- 1. один логический диск;
	- 2. более одного логического диска;
	- 3. только диск 3,5 А.